## Package 'generator'

August 29, 2016

Title Generate Data Containing Fake Personally Identifiable Information

Version 0.1.0

Description Allows users to quickly and easily generate fake data containing Personally Identifiable Information (PII) through convenience functions.

URL <https://github.com/paulhendricks/generator>

BugReports <https://github.com/paulhendricks/generator/issues>

**Depends**  $R$  ( $>= 3.1.2$ ) License MIT + file LICENSE LazyData true Suggests testthat NeedsCompilation no Author Paul Hendricks [aut, cre] Maintainer Paul Hendricks <paul.hendricks.2013@owu.edu> Repository CRAN Date/Publication 2015-08-26 23:11:56

### R topics documented:

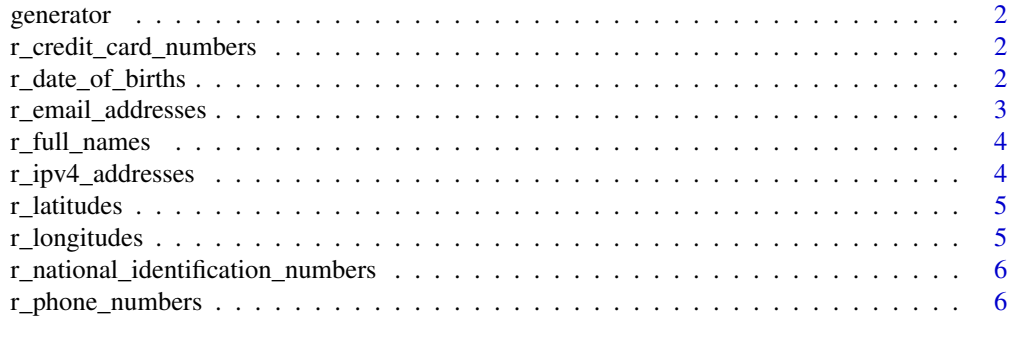

**Index** [8](#page-7-0) **8** 

<span id="page-1-0"></span>generator *generator: Generate Data Containing Fake Personally Identifiable Information*

#### Description

generator: Generate Data Containing Fake Personally Identifiable Information

r\_credit\_card\_numbers *Generate random fake credit card numbers.*

#### Description

Generate random fake credit card numbers.

#### Usage

```
r_credit_card_numbers(n)
```
#### Arguments

n number of observations.

#### Value

A character vector of n randomly generated credit card numbers.

#### Examples

```
r_credit_card_numbers(10)
```
r\_date\_of\_births *Generate random fake date of birth values.*

#### Description

Generate random fake date of birth values.

#### Usage

```
r_date_of_births(n, start = as.Date("1900-01-01"), end = Sys.Date())
```
#### <span id="page-2-0"></span>r\_email\_addresses 3

#### Arguments

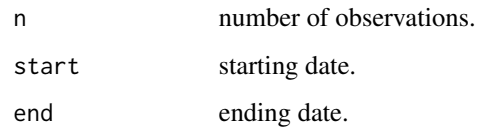

#### Value

A character vector of n randomly generated date of birth values.

#### Examples

```
r_date_of_births(10)
r_date_of_births(10, start = as.Date("2000-01-01"))
r_date_of_births(10,
                 start = as.Date("2000-01-01"),
                 end = as.Date("2100-01-01"))
```
r\_email\_addresses *Generate random fake e-mail addresses.*

#### Description

Generate random fake e-mail addresses.

#### Usage

```
r_email_addresses(n)
```
#### Arguments

n number of observations.

#### Value

A character vector of n fake randomly generated e-mail addresses.

#### Examples

r\_email\_addresses(10)

<span id="page-3-0"></span>

#### Description

Generate random fake full names.

#### Usage

r\_full\_names(n)

#### Arguments

n number of observations.

#### Value

A character vector of n fake randomly generated full names.

#### Examples

r\_full\_names(10)

r\_ipv4\_addresses *Generate random fake IPv4 address numbers.*

#### Description

Generate random fake IPv4 address numbers.

#### Usage

r\_ipv4\_addresses(n)

#### Arguments

n number of observations.

#### Value

A character vector of n randomly generated IP address numbers.

#### Examples

r\_ipv4\_addresses(10)

<span id="page-4-0"></span>

#### Description

Generate random fake latitude values.

#### Usage

```
r_latitudes(n)
```
#### Arguments

n number of observations.

#### Value

A character vector of n randomly generated latitude values.

#### Examples

r\_latitudes(10)

r\_longitudes *Generate random fake longitude values.*

#### Description

Generate random fake longitude values.

#### Usage

r\_longitudes(n)

#### Arguments

n number of observations.

#### Value

A character vector of n randomly generated longitude values.

#### Examples

r\_longitudes(10)

<span id="page-5-0"></span>r\_national\_identification\_numbers

*Generate random fake national identification numbers.*

#### Description

Generate random fake national identification numbers.

#### Usage

r\_national\_identification\_numbers(n)

#### Arguments

n number of observations.

#### Value

A character vector of n randomly generated national identification numbers.

#### Examples

r\_national\_identification\_numbers(10)

r\_phone\_numbers *Generate random fake phone numbers.*

#### Description

Generate random fake phone numbers.

#### Usage

```
r_phone_numbers(n, use_hyphens = FALSE, use_parentheses = FALSE,
 use_spaces = FALSE)
```
#### Arguments

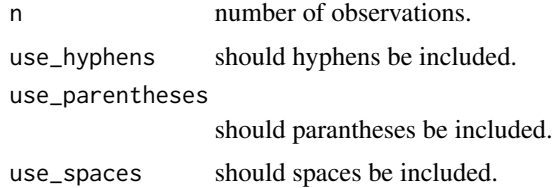

#### r\_phone\_numbers 7

#### Value

A character vector of n randomly generated phone numbers.

#### Examples

```
r_phone_numbers(10)
r_phone_numbers(10, use_hyphens = TRUE)
r_phone_numbers(10, use_parentheses = TRUE)
r_phone_numbers(10, use_spaces = TRUE)
r_phone_numbers(10, use_parentheses = TRUE, use_hyphens = TRUE)
r_phone_numbers(10, use_parentheses = TRUE, use_spaces = TRUE)
```
# <span id="page-7-0"></span>Index

generator, [2](#page-1-0) generator-package *(*generator*)*, [2](#page-1-0) r\_credit\_card\_numbers, [2](#page-1-0) r\_date\_of\_births, [2](#page-1-0) r\_email\_addresses, [3](#page-2-0) r\_full\_names, [4](#page-3-0) r\_ipv4\_addresses, [4](#page-3-0) r\_latitudes, [5](#page-4-0) r\_longitudes, [5](#page-4-0) r\_national\_identification\_numbers, [6](#page-5-0) r\_phone\_numbers, [6](#page-5-0)